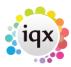

2024/05/05 14:36 1/1 Ledgers

## Ledgers

## refers to:

Maintenance menu → Accounts setup → ledgers tab

In order for the Accounts to operate, as a minimum the Sales and Cash ledgers must have been set up.

To create a new entry, click the **add** button. Select an entry from the **type** dropdown.

See also Accounts.

Back to Online Users Guide Back to Accounts / Payroll

From:

https://iqxusers.co.uk/iqxhelp/ - iqx

Permanent link:

https://iqxusers.co.uk/iqxhelp/doku.php?id=ug7-14

Last update: 2018/01/18 10:23

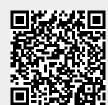